# Cycle-Accurate Virtual Prototyping with Multiplicity

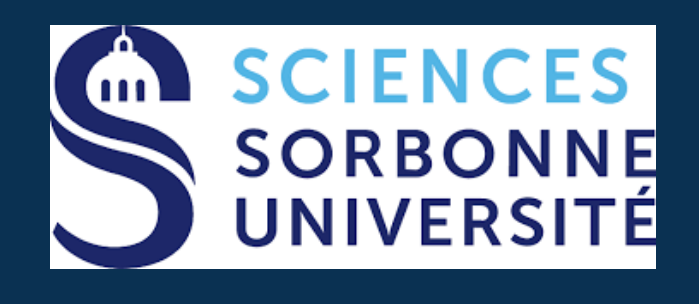

**CNIS** 

Daniela Genius, Ludovic Apvrille

Sorbonne Université, LIP6, CNRS UMR 7606, France

LTCI, Télécom Paris, Institut Polytechnique de Paris, Sophia-Antipolis, France

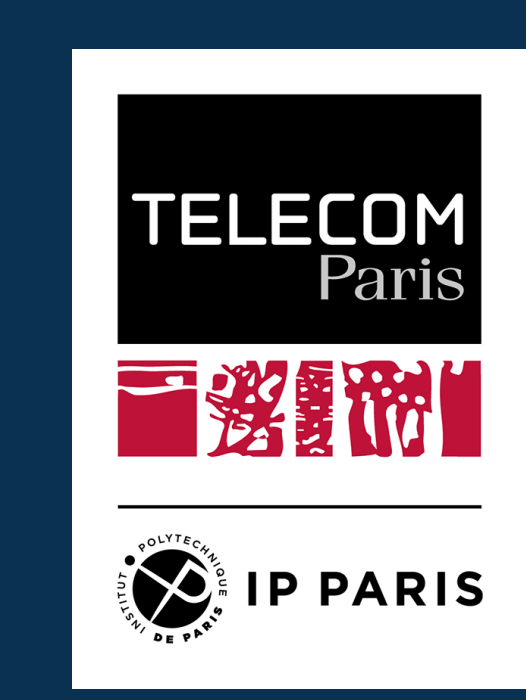

#### Aims

- ▶ Efficiently represent applications with many tasks and channels within SysML block diagrams
- ▶ Efficient allocation of these tasks and channels to multi-processor embedded hardware Non Uniform Memory Access (NUMA) architecture

- $\triangleright$  Hardware  $+$  tasks  $\rightarrow$  cycle-accurate virtual prototype
- ▶ Explore diverse alternatives for optimal task deployment: Design Space Exploration

#### Master-Worker Paradigm

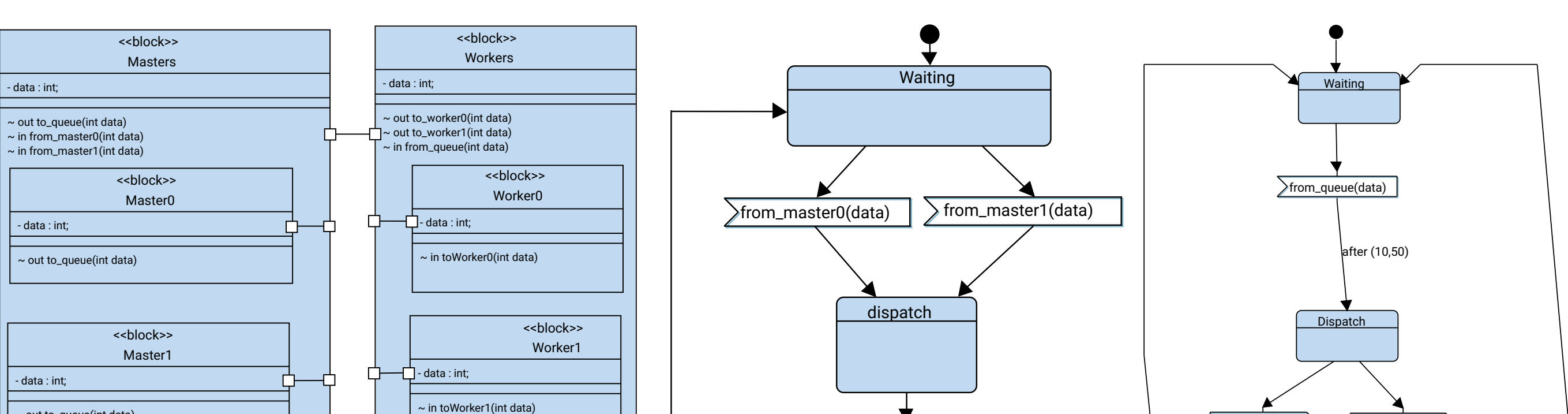

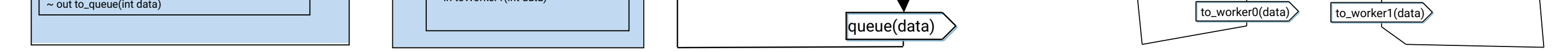

- ▶ Typical embedded applications: one-to-one communications
- ▶ High-performance streaming applications: massive task parallelism with many-to-many communications

- ▶ Partitioning: SysML like model, allocation decisions ▶ Software Design: block diagrams, state machine diagrams ▶ Deployment on virtual prototype, simulation and cycle precise
- ▶ Introduce a new parameter to duplicate tasks instances ▶ Communication semantics: shared, point to point, multicast

# Master-Worker Paradigm with Multiplicity

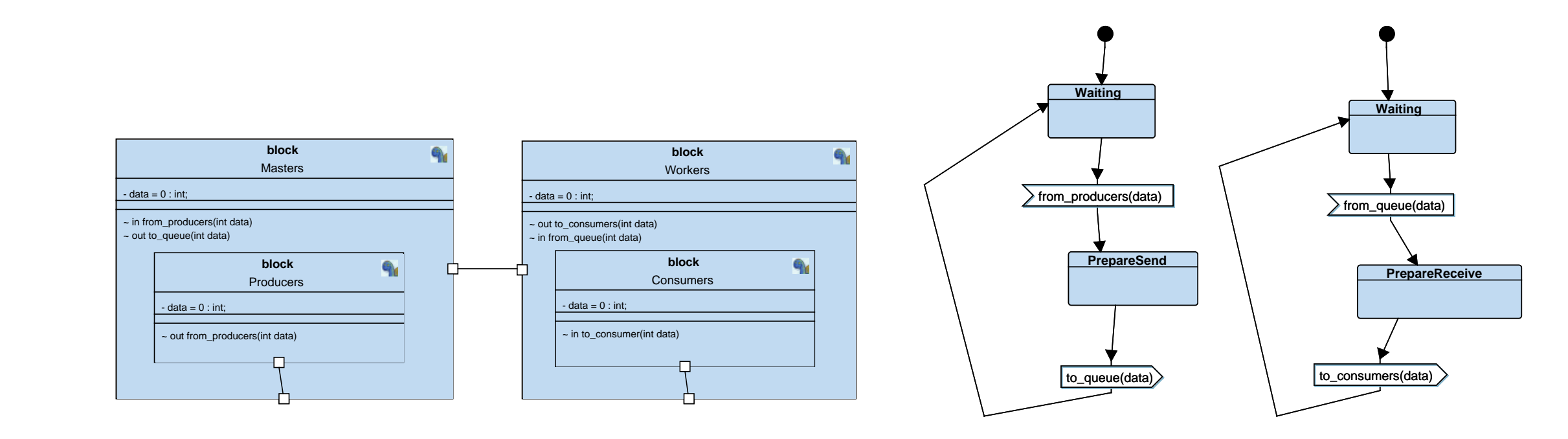

▶ One block to model multiple masters, multiple workers

### Methodology

#### performance evaluation using TTool [1]

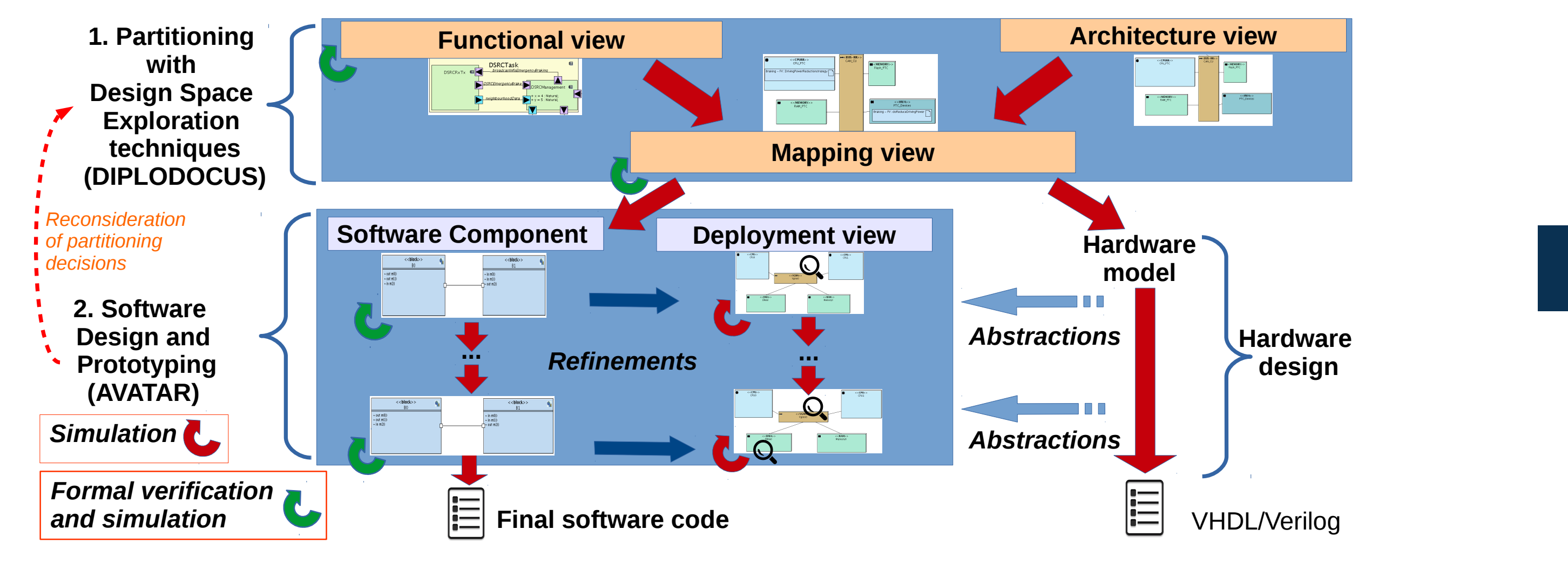

## Extensions to SysML Block Diagrams

#### Case Study: Network Classification Application

- ▶ Classification tasks: read descriptors, retrieve first chunk of corresponding packet from memory, determine priority
- ▶ Scheduling tasks: read descriptors from priority queuesn reconstitute packets and write them to output queue

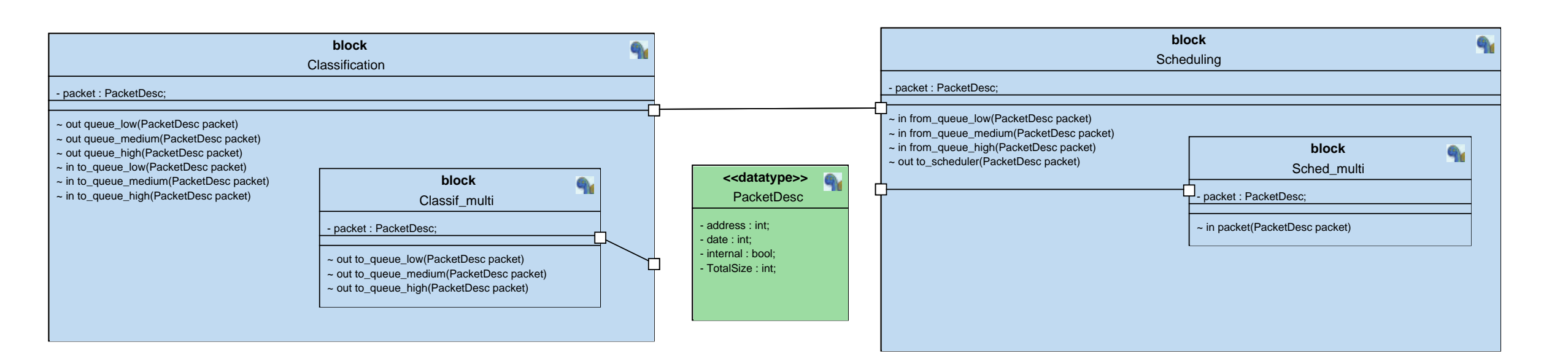

# Mapping on Clustered Platform

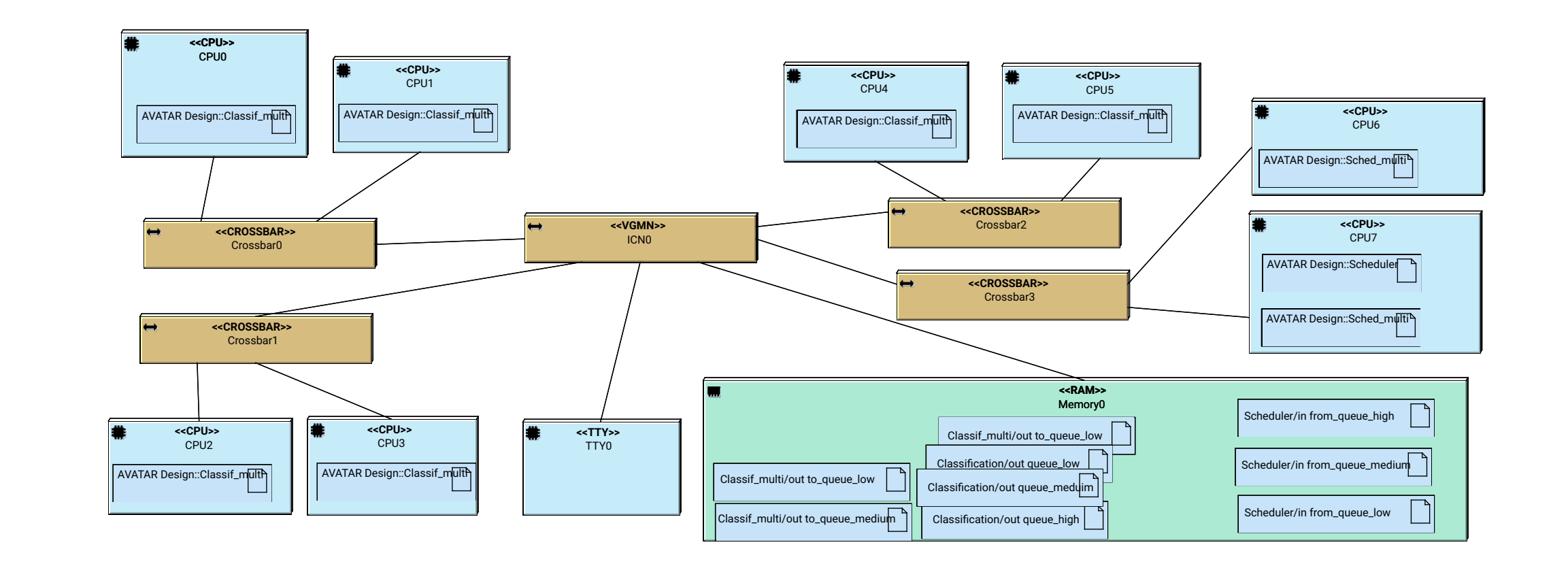

#### Conclusions

- ▶ Design space exploration for task farm type applications on NUMA architectures is significantly facilitated
- ▶ Detailed virtual prototype is generated, making it particularly well adapted for fine grain performance analysis and tuning
- ▶ Task farm applications fully exploit the potential of multi writer multi reader channels [2]

#### Experimental Results

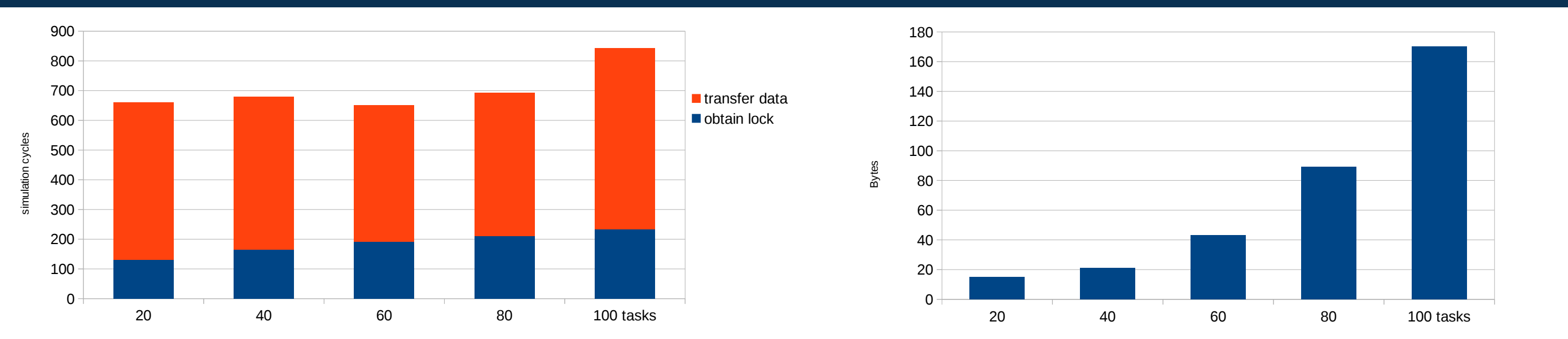

### Perspectives

- ▶ Specification of individual state machines for multiple blocks is still time-consuming: develop communications schemes similar to the Psi-Chart [3]
- ▶ Integration of transaction-level and QEMU-based virtual platforms for faster simulation
- ▶ Extension to analog/mixed signal systems [4]

# **Bibliography**

- ▶ Latency (left) and buffer fill state (right). Clustered platform, 8 MIPS32 processors, 6 classification and 2 scheduling tasks
- Apvrille, L. TTool, an open-source toolkit for the modeling and verification of embedded systems. http://ttool.telecom-paris.fr [2] Genius, D., Apvrille, L., and Li, L. W. High-level modeling of communication-centric applications: Extensions to a system-level design and virtual prototyping tool. Microprocessors and Microsystems, vol 67:117–130, 2019
- [3] Enrici, A., Apvrille, L., and Pacalet, R. A model-driven engineering methodology to design parallel and distributed embedded systems. ACM Trans. Design Automation of Electronic Syst., 22(2):34:1–34:25, 2017
- [4] Cortés Porto, R. et al., Handling causality and schedulability when designing and prototyping cyber-physical systems. Software and Systems Modeling, Springer, 2021